**Modulo predisposto ai sensi dell'art. 48 del D.P.R. n. 445/2000, da presentarsi in luogo della certificazione rilasciata dall'INPS, dall'INAIL, attestante la regolarità contributiva** 

> Alla Provincia Regionale di Palermo Via Maqueda,100 90133 PALERMO

**Oggetto**: assistenza alla comunicazione agli alunni con handicap sensoriale (audiolesi) frequentanti gli gli Istituti superiori di competenza Provinciale dal 30/04/2007 fino al termine delle attività didattiche (compresi gli esami di qualifica e di maturità) **-** costo del servizio al netto dell'IVA € 222.278,29 di cui € 6.474,13 a base d'asta.

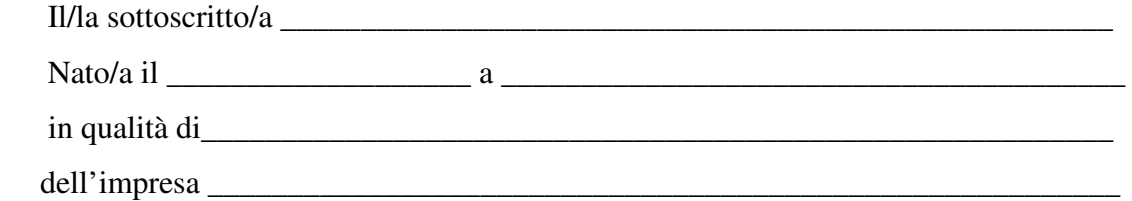

Ai sensi degli articoli 46 e 47 del DPR 28 dicembre 2000 n. 445, consapevole delle sanzioni penali previste dall'articolo 76 del medesimo DPR 445/2000, per le ipotesi di falsità in atti e dichiarazioni mendaci ivi indicate,

## **DICHIARA**

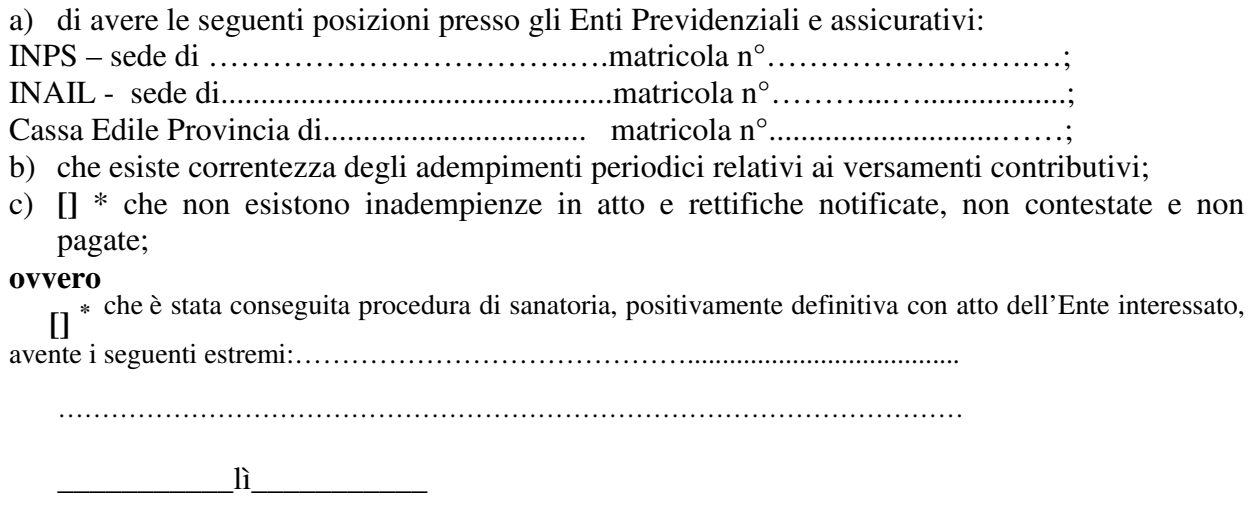

FIRMA

\* Barrare la casella che interessa.